# **Stammdaten**

In den Stammdaten können einige allgemeine Inhalte gepflegt werden, die sich nnormalerweise nur sehr selten ändern sollten.

- [Konfession](#page-0-0)
- $\bullet$ [Land](#page-0-1)
- [Region](#page-0-2)
- [MwSt.-Satz](#page-0-3)
- [Geschlecht](#page-1-0)
- [Staatsangehörigkeit](#page-1-1) [Zahlungskonditionen](#page-1-2)

Mitgliedern sehen kann. Siehe [Rechte \(MV\).](https://www.smadoa.de/confluence/pages/viewpage.action?pageId=1638594)

#### <span id="page-0-0"></span>Konfession

Pflege von Konfessionen, die im Mitgliedsdatensatz als Auswahl zur Verfügung stehen (siehe [Basisdaten Mitglied / Mitglied anlegen\)](https://www.smadoa.de/confluence/pages/viewpage.action?pageId=1638617).

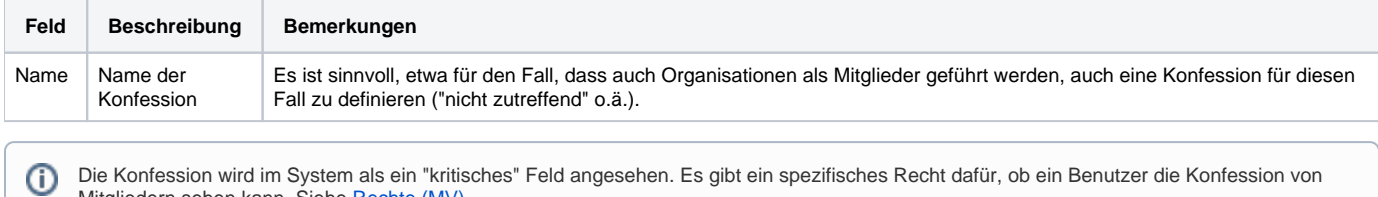

#### <span id="page-0-1"></span>Land

Pflege von Ländern, die im Gruppierungsdatensatz und bei der Mitgliedsadresse als Auswahl zur Verfügung stehen (siehe [Gruppierungen](https://www.smadoa.de/confluence/display/ICA/Gruppierungen) und Basisdaten [Mitglied / Mitglied anlegen\)](https://www.smadoa.de/confluence/pages/viewpage.action?pageId=1638617).

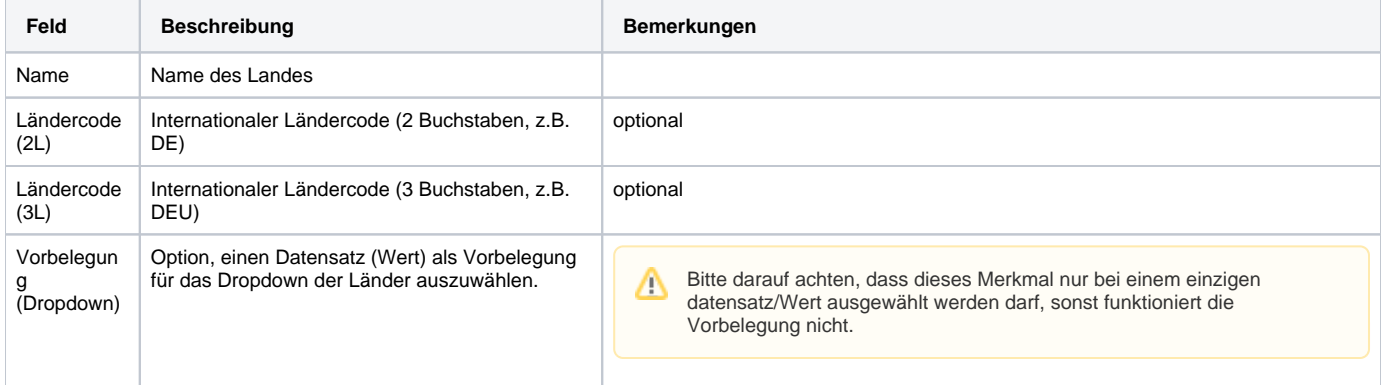

### <span id="page-0-2"></span>Region

Pflege von Regionen (etwa Bundesländern), die im Gruppierungsdatensatz und bei der Mitgliedsadresse als Auswahl zur Verfügung stehen (siehe [Gruppie](https://www.smadoa.de/confluence/display/ICA/Gruppierungen) [rungen](https://www.smadoa.de/confluence/display/ICA/Gruppierungen) und [Basisdaten Mitglied / Mitglied anlegen\)](https://www.smadoa.de/confluence/pages/viewpage.action?pageId=1638617). Jede Region muss einem Land (s.o.) zugeordnet sein.

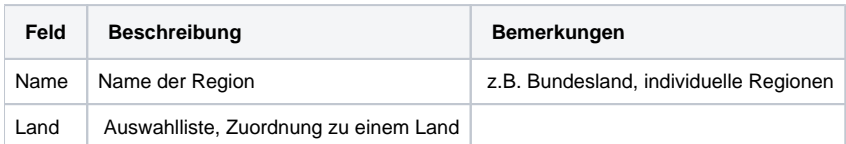

## <span id="page-0-3"></span>MwSt.-Satz

Pflege von Mehrwertsteuersätzen, die Beitragsarten zugeordnet werden (siehe [Beitragsart\)](https://www.smadoa.de/confluence/display/ICA/Beitragsart).

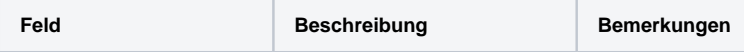

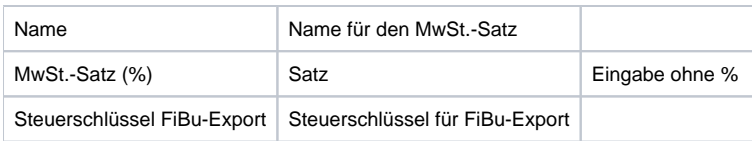

#### <span id="page-1-0"></span>**Geschlecht**

Pflege des Geschlechts, welches beim Mitglied zugeordnet wird (siehe [Basisdaten Mitglied / Mitglied anlegen](https://www.smadoa.de/confluence/pages/viewpage.action?pageId=1638617)).

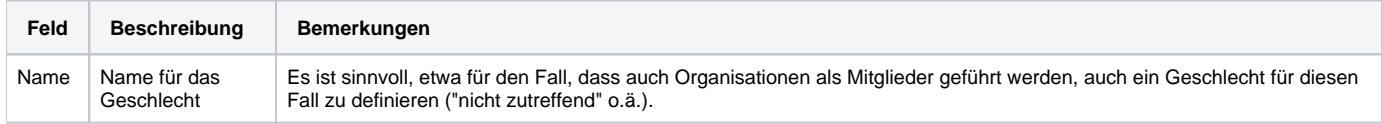

### <span id="page-1-1"></span>**Staatsangehörigkeit**

Pflege der Nationalität, welche beim Mitglied zugeordnet wird (siehe [Basisdaten Mitglied / Mitglied anlegen](https://www.smadoa.de/confluence/pages/viewpage.action?pageId=1638617)).

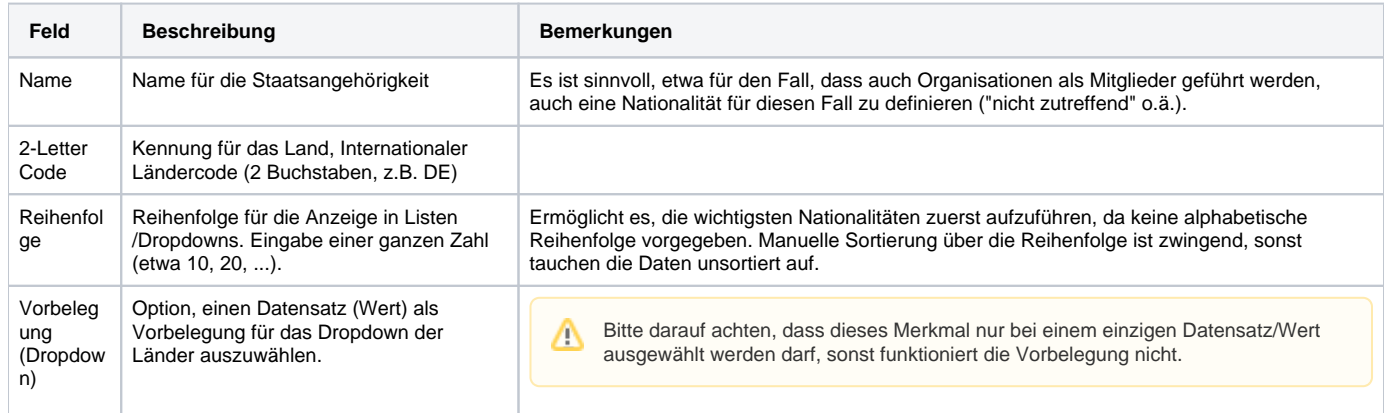

#### <span id="page-1-2"></span>Zahlungskonditionen

Pflege von Zahlungskonditionen, welche jeweils bei [Gruppierungen](https://www.smadoa.de/confluence/display/ICA/Gruppierungen) zugewiesen werden und zum Andruck auf Rechnungen verwendet werden, wenn eine Gruppierung **Rechnungsempfänger** ist. Einer Zahlungskondition ist immer eine Zahlungsweise hinterlegt. Durch die Trennung von Zahlungskondition und Zahlungsweise wird es jedoch möglich, für die gleiche Zahlweise unterschiedliche Texte anzudrucken (etwa Abweichung beim Zahlungsziel o.ä.).

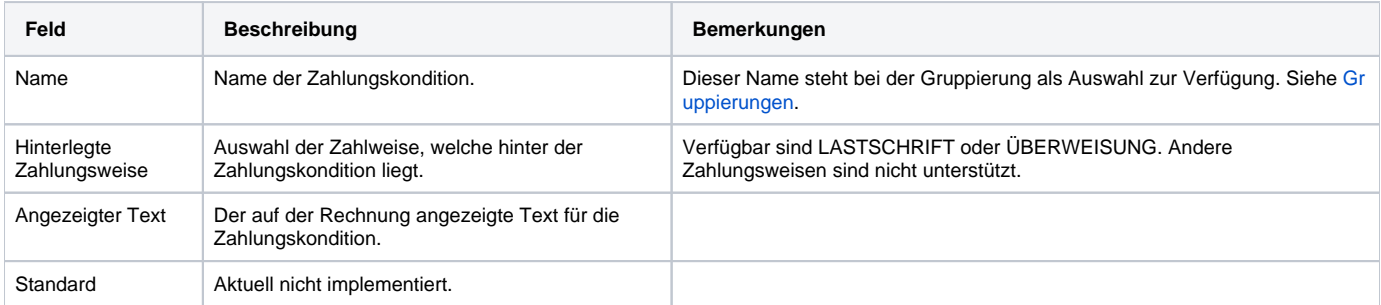